## DEPARTMENT OF APPLIED MATHEMATICS UNIVERSITY OF DHAKA **DHAKA-1000** duappliedmath@gmail.com

## **REQUEST FOR QUOTATION**

For

Brand Desktop Computer, Laser Printer, Printer Toner and pendrive.

RFQ Ref. No.: DU/AMTH/20-03

২৩ অগ্রহায়ণ ১৪২৮ ০৮ ডিসেম্বর ২০২১

Contact Telephone Number:  $\bullet$ 

Sealed quotations (single envelope system) are invited from bonafide distributors/dealers/suppliers for supply of the following items for the Department of Applied Mathematics, University of Dhaka. Each bidder must submit their renewed Trade License, VAT, TAX, TIN Certificates and Bank solvency Certificate along with the quotations:

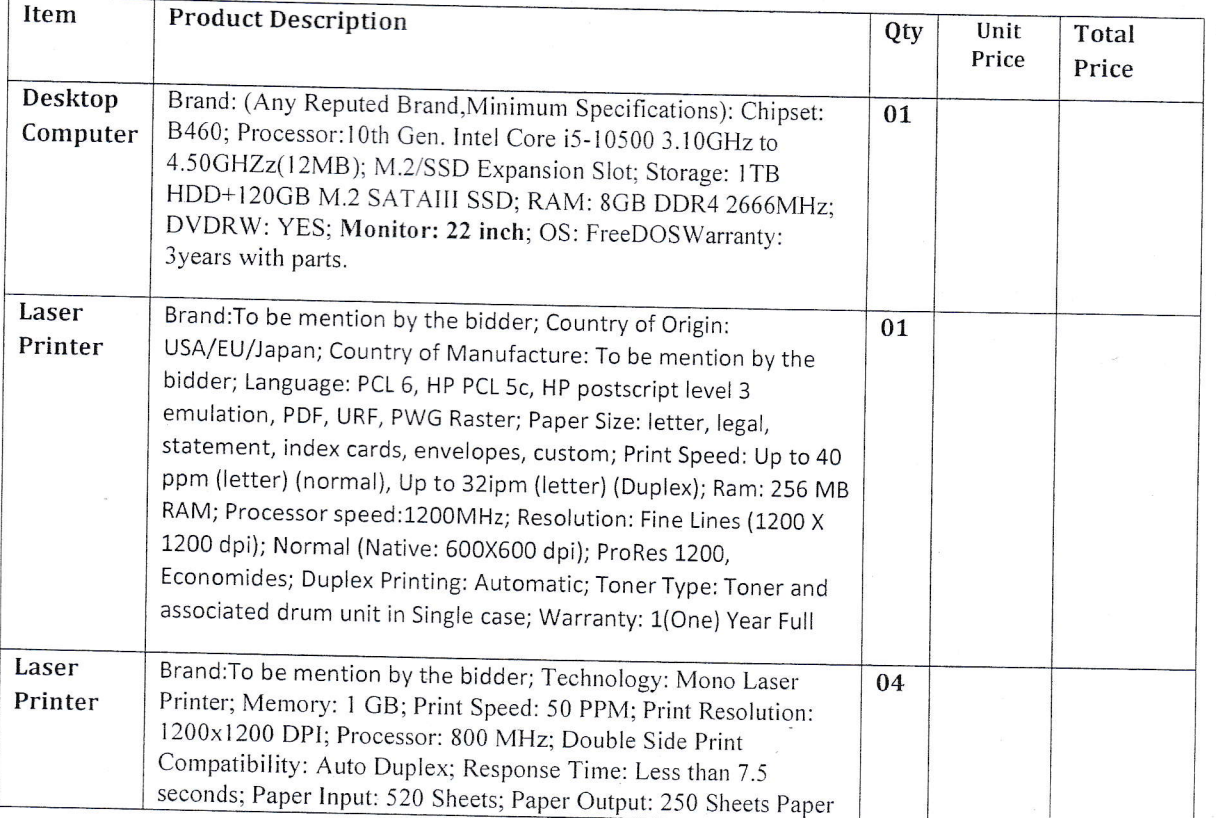

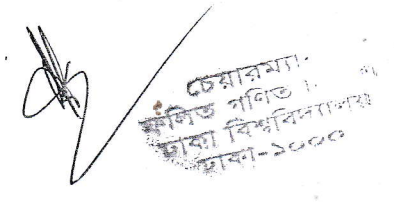

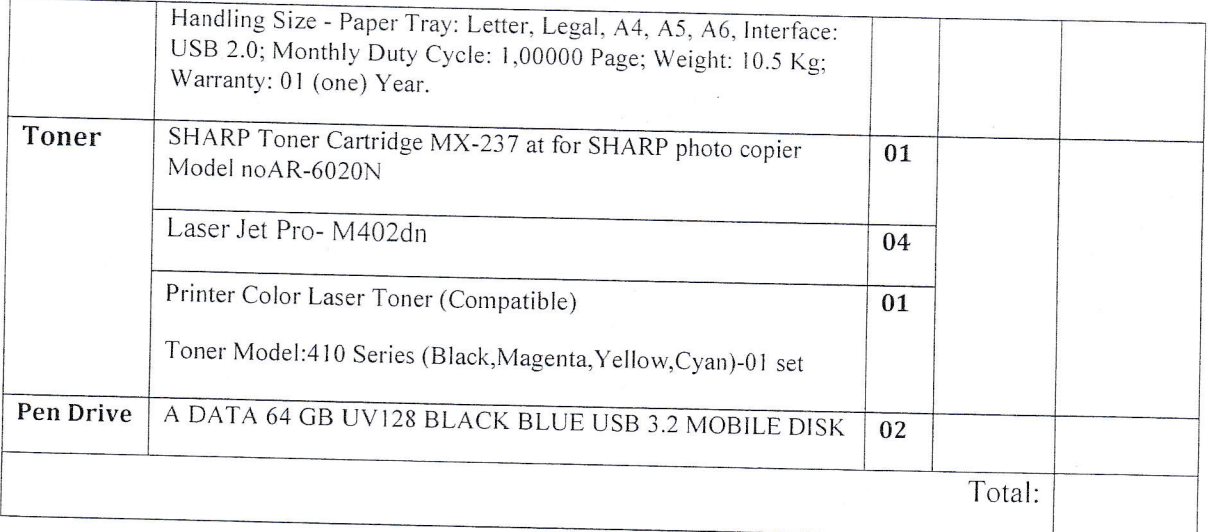

He quotation may be submitted latest by 10:30 am  $10<sup>th</sup>$  January 2022 and will be opened on the same date  $^{10}$  January 2022 at 11.00 am in presence of bidders (if present).

## Terms and Condition:

I

- irhe Department of Applied Mathematics, University of Dhaka has been allocated public funds and intends to apply<br>a portion of the funds to eligible payments under the Contract for which this Quotation Document is issued.
- 2. Detailed Specifications and, Design & Drawings for the intended Goods and related services shall be available in<br>the office of the Procuring Entity for inspection by the potential Quotationers during office hours on all
- 3. Quotation shall be prepared and submitted using the 'Quotation Document'.
- 4. Quotation shall be completed properly, duly signed-dated each page by the authorized signatory and submitted by the date to the office as specified in Para 6 below.
- 5. No Securities such as Quotation Security (i.e. the traditionally termed Earnest Money, Tender Security) and<br>Performance Security shall be required for submission of the Quotation and delivery of the Goods (if awarded)
- 6. Quotations received by fax or through electronic mail shall be sealed-enveloped by the Procuring Entity duly<br>marked as stated in Para 6 above and, all Quotations thus received shall be sent to the Evaluation Committee<br>f
- duly recorded subject to threshold of ten (10) days pursuant to Rule 71 (4) of the Public Procurement Rules,<br>2008. 7. The Procuring Entity may extend the deadline for submission of Quotations on justifiably acceptable grounds
- All Quotations must be valid for a period of at least 60 days from the closing date of the Quotation. 8.
- No public opening of Quotations received by the closing date shall be held. 9.
- 10. Quotationer's rates or prices shall be inclusive of profit and overhead and, all kinds of taxes, duties, fees, levies<br>and other charges to be paid under the Applicable Law, if the Contract is awarded.

চেয়ারম্যা<br>ত শুকিত নি<br>ত ব্যাবিদ্যা  $\mathbb{F}$ कि $\mathbb{G}$ ्<sub>चिन्ध</sub>ान्यम $\mathbb{F}^{\mathbb{N}^{\times d}}$ EIQI LENISAN

- 11. Rates shall be quoted and, subsequent payments under this Contract shall be made in Taka currency. The price offered by the Quotationer, if accepted shall remain fixed for the duration of the Contract.
- 12. Quotationer shall have legal capacity to enter into Contract. Quotationer, in support of its qualification shall be required to submit certified photocopies of latest documents related to valid Trade License, Income Tax Certificate, VAT Registration Number and Financial Solvency Certificate from any scheduled Bank; without which the Quotation may be considered non-responsive.
- 13. Quotations shall be evaluated based on information and documents submitted with the Quotations, by the Evaluation Committee and, at least three (3) responsive Quotations will be required to determine the lowest evaluated responsive Quotations for award of the Contract.
- 14. In case of anomalies between unit rates or prices and the total amount quoted, the unit rates or prices shall prevail. In case of discrepancy between words and figures the former will govern. Quotationer shall remain bound to accept the arithmetic corrections made by the Evaluation Committee.
- 15. The supply of Goods and related services shall be completed within 30 days from the date of issuing the Purchase Order.
- 16. The Purchase Order that constitutes the Contract binding upon the Supplier and the Procuring Entity shall be issued within as early as possible of receipt of approval from the Approving Authority.
- 17. The Procuring Entity reserves the right to reject all the Quotations or annul the procurement proceedings.

Wie (Prof. Dr. Md. Showkat Ali)

া দোষিণ প্ৰায় আৰু ঢ্লাক্যা বিশ্ববিদ্যালয়  $1141 - 2000$ Department of Applied Mathematics

Distribution:

University of Dhaka

Chairman

1. Notice Board of the Department.

2. Office File.

3. Posting in the Dhaka University Website.